# CS 43: Computer Networks

## 16: TCP Flow and Congestion Control Nov 5, 2019

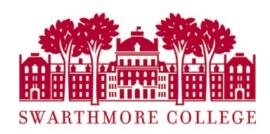

# Reading Quiz

# Transport Layer Header

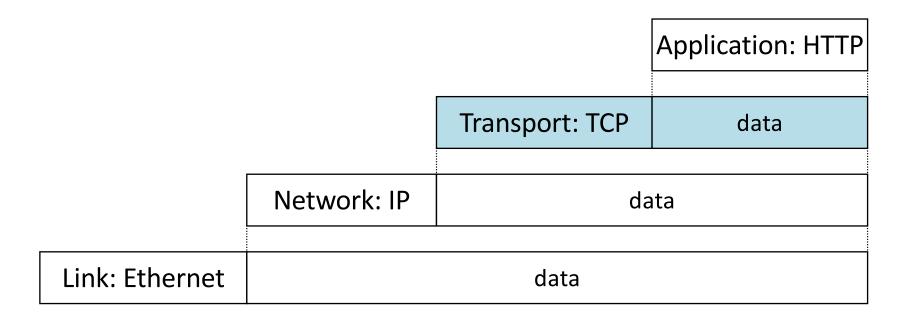

# **TCP: Stream abstraction**

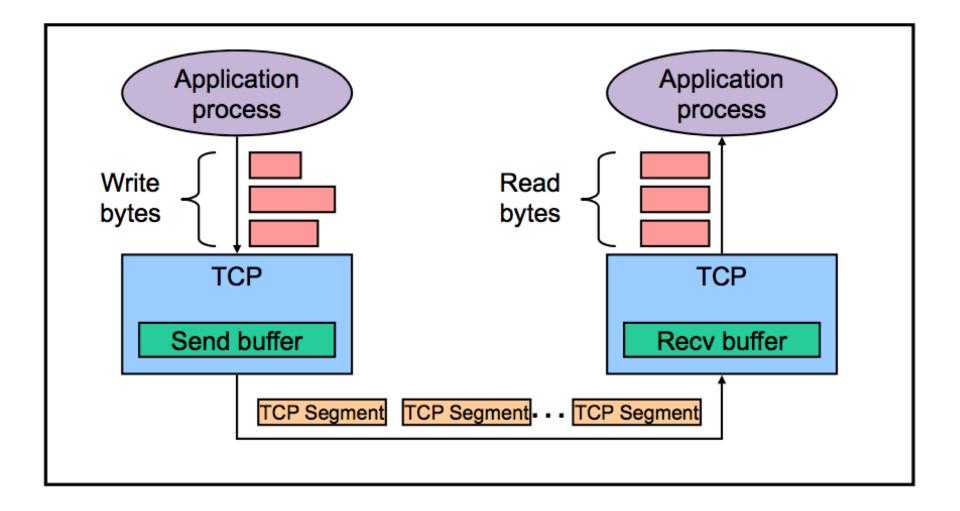

# Practical Reliability Questions

- What does connection establishment look like?
- How do we choose sequence numbers?
- How do the sender and receiver keep track of outstanding pipelined segments?
- How should we choose timeout values?
- How many segments should be pipelined?

# Practical Reliability Questions

- What does connection establishment look like?
- How do we choose sequence numbers?
- How should we choose timeout values?
- How do the sender and receiver keep track of outstanding pipelined segments?
- How many segments should be pipelined?

#### Round Trip Time Estimation: Exponentially Weighted Moving Average (EWMA)

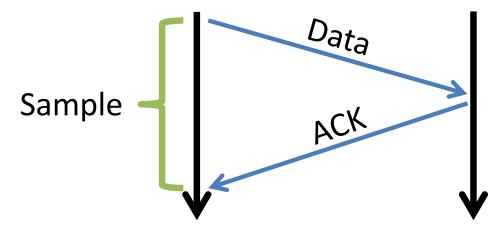

EstimatedRTT = (1 - a) \* EstimatedRTT + a \* SampleRTT

- a is usually 1/8.

In words current estimate is a blend of:

- 7/8 of the previous estimate
- 1/8 of the new sample.

DevRTT = (1 - B) \* DevRTT + B \* | SampleRTT - EstimatedRTT |

• B is usually 1/4

# **Example RTT Estimation**

- Suppose EstimateRTT = 64, Dev = 8
- Latest sample: 120

New estimate = 7/8 \* 64 + 1/8 \* 120 = 56 + 15 = 71New dev = 3/4 \* 8 + 1/4 \* | 120 - 71 | = 6 + 12 = 18

• Another sample: 400

New estimate = 7/8 \* 71 + 1/8 \* 400 = 62 + 50 = 112New dev = 3/4 \* 18 + 1/4 \* | 400 - 112 | = 13 + 72 = 85

# Example RTT Estimation (Smoothing)

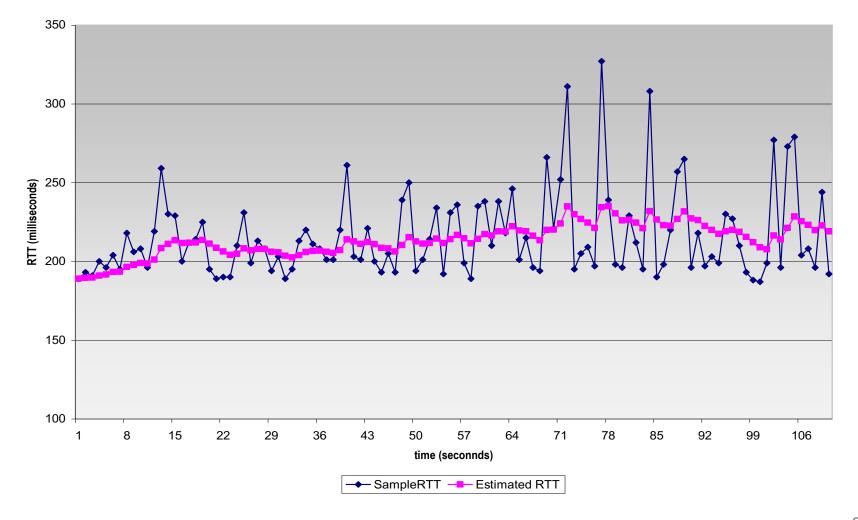

# TCP Timeout Value

#### 

# Practical Reliability Questions

- What does connection establishment look like?
- How do we choose sequence numbers?
- How should we choose timeout values?
- How do the sender and receiver keep track of outstanding pipelined segments?
- How many segments should be pipelined?

# Windowing (Sliding Window)

- At the sender:
  - What's been ACKed
  - What's still outstanding
  - What to send next

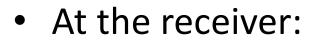

- Go-back-N: Highest seq # rcvd
- (Selective repeat): Every seq # rcvd (buffer data)

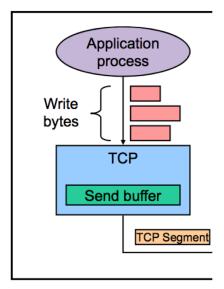

# Go-back-N

• At the sender:

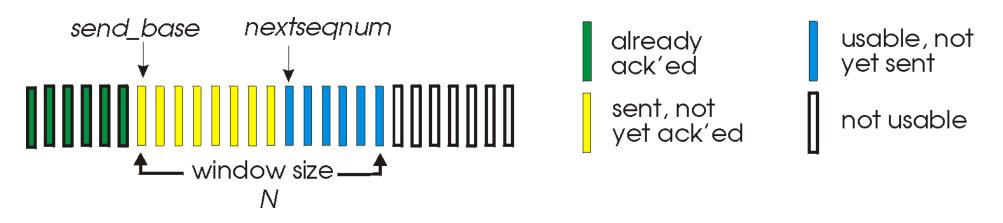

- At the receiver:
  - Keep track of largest sequence number seen.
  - If it receives ANYTHING, sends back ACK for largest sequence number seen so far. (Cumulative ACK)

# Cumulative ACKs

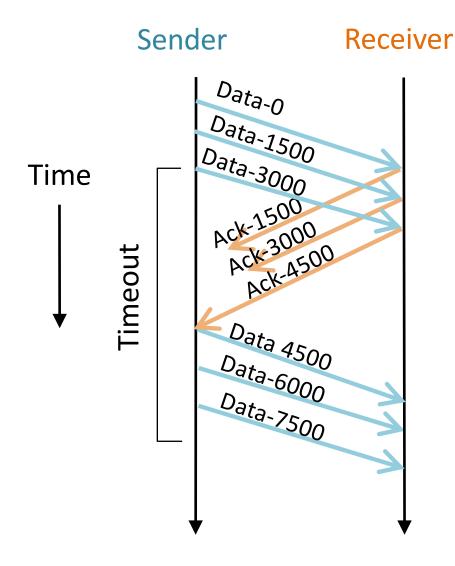

 An ACK for sequence number N implies that all data prior to N has been received.

# **Cumulative ACKs**

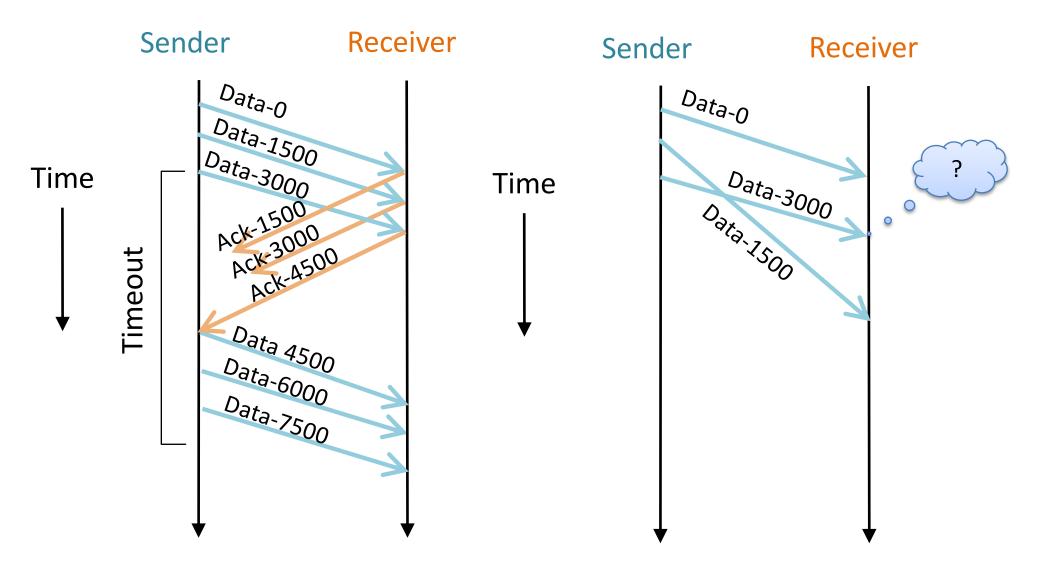

# What should we do with an out-of-order segment at the receiver?

Time

- A. Drop it.
- B. Save it and ACK it.
- C. Save it, don't ACK it.
- D. Something else (explain).

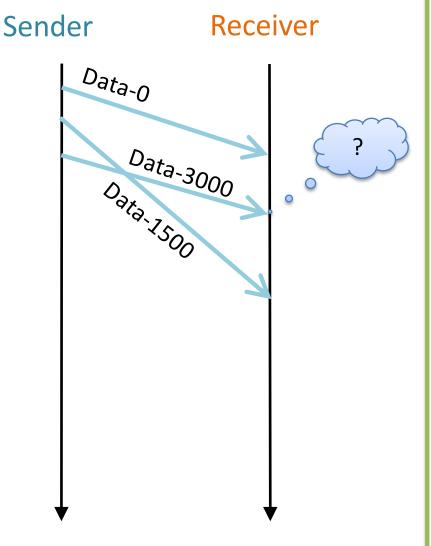

# Selective Repeat

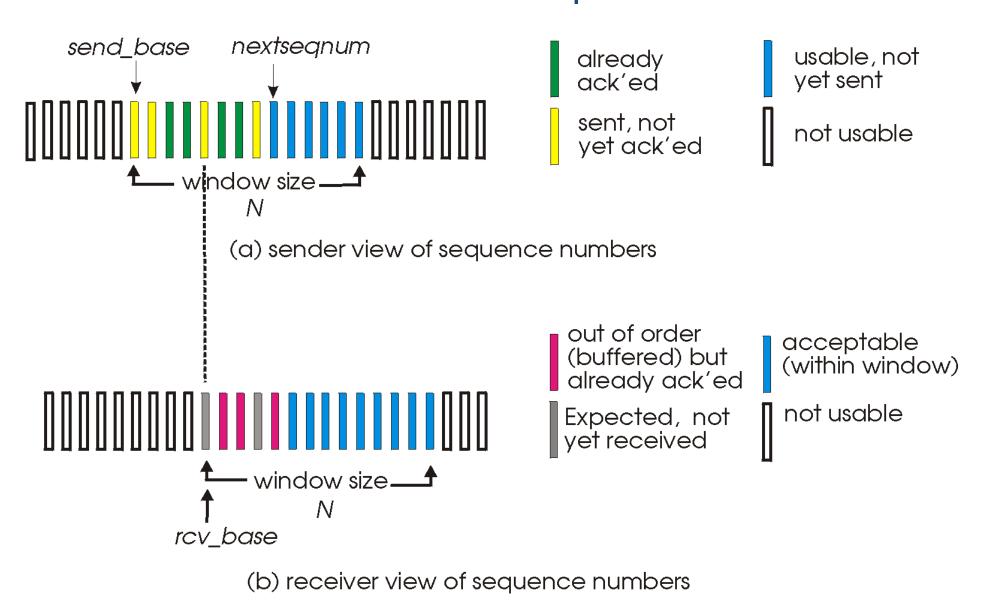

Slide 20

If you were building a transport protocol, which would you use?

- A. Go-back-N
- B. Selective repeat
- C. Something else (explain)

# Today: Practical Reliability Questions

- What does connection establishment look like?
- How do we choose sequence numbers?
- How do the sender and receiver keep track of outstanding pipelined segments?
- How should we choose timeout values?
- How many segments should be pipelined?

# Sliding window

- How many bytes to pipeline?
- How big do we make that window?
  - Too small: link is under-utilized
  - Too large: congestion, packets dropped
  - Other concerns: fairness

## Discussion: Why do we need rate control ?

- A. to help the global network (core routers, and other end-hosts)
- B. to help the receiver
- C. to help the sender
- D. some other reason

Shared high-level goal: don't waste capacity by sending something that is likely to be dropped.

# Rate Control

#### **Flow Control**

- Don't send so fast that we overload the <u>receiver</u>.
- Rate directly negotiated between one pair of hosts (the sender and receiver).

#### **Congestion Control**

- Don't send so fast that we overload the <u>network</u>.
- Rate inferred by sender in response to "congestion events."

<u>Shared high-level goal: don't waste capacity by</u> <u>sending something that is likely to be dropped.</u>

- Don't send so fast that we overload the receiver.
- Rate directly negotiated between one pair of hosts (the sender and receiver).

Problem: Sender can send at a high rate. Network can deliver at a high rate. The receiver is drowning in data.

• Example scenarios:

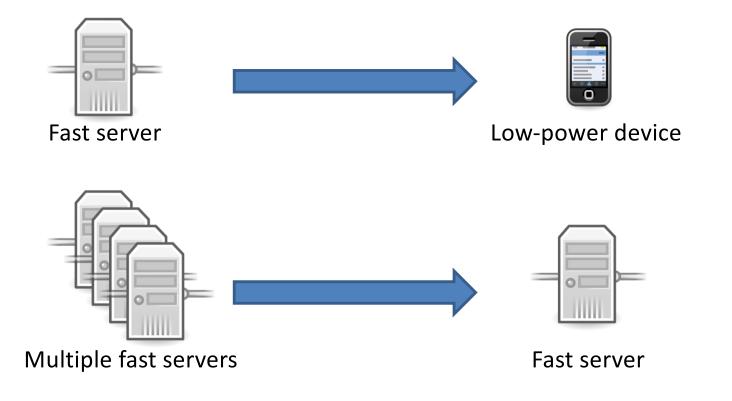

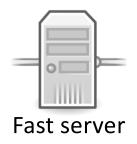

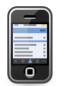

Low-power device

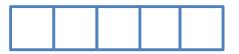

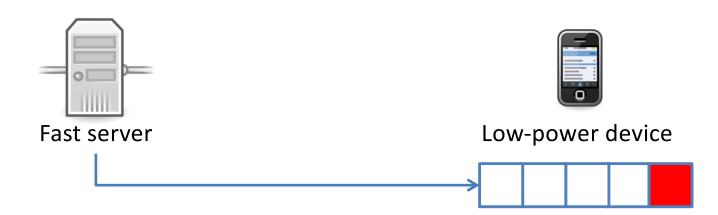

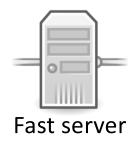

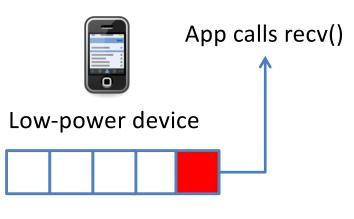

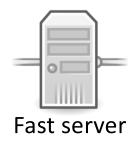

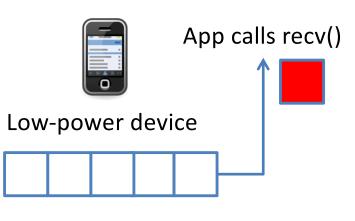

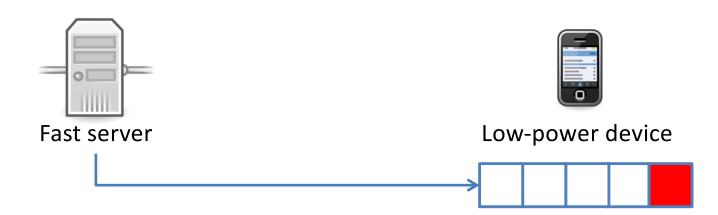

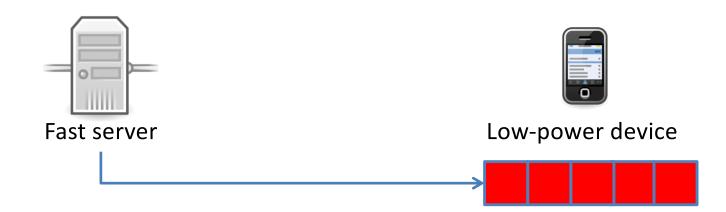

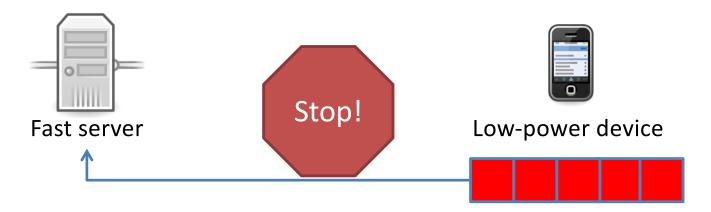

Slide 35

# TCP Receive Window (rwnd)

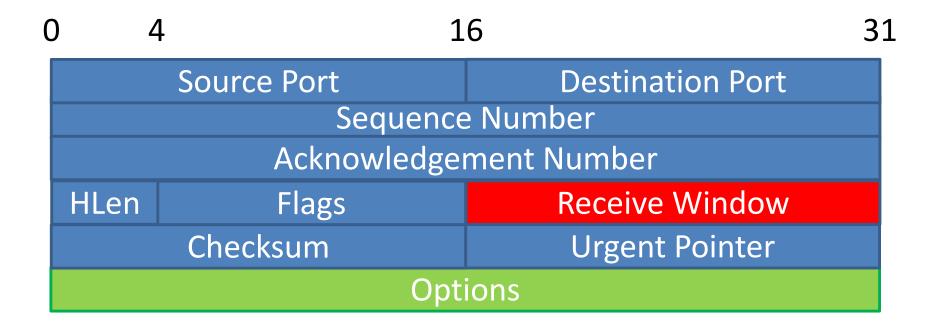

• Sender never sends more than rwnd.

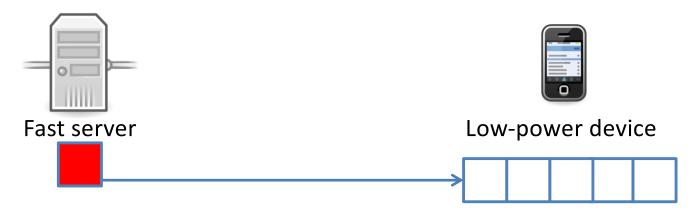

• Sender never sends more than rwnd.

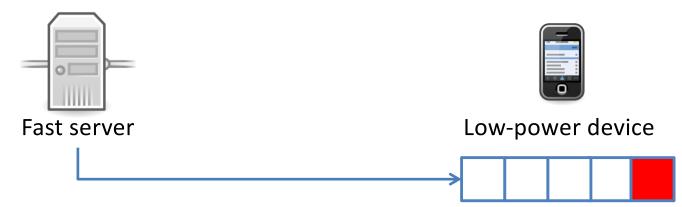

• Sender never sends more than rwnd.

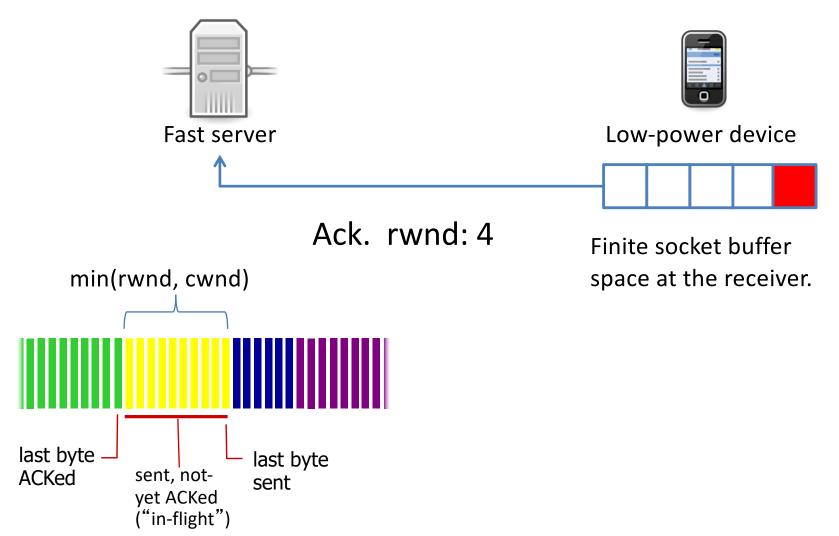

# Congestion

- Flow control is (relatively) easy. The receiver knows how much space it has.
- What about the network devices?

### Congestion

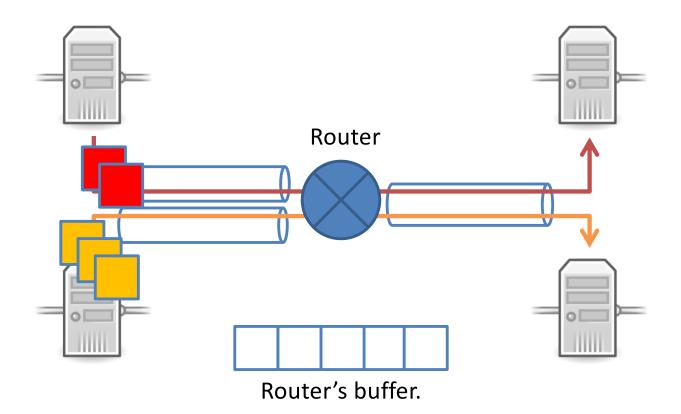

### Congestion

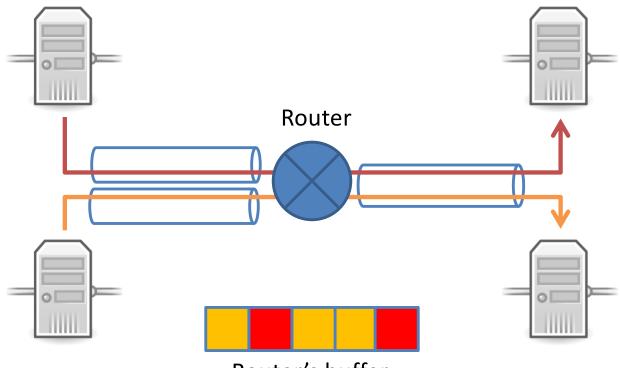

Router's buffer.

Incoming rate is faster than outgoing link can support.

### Congestion

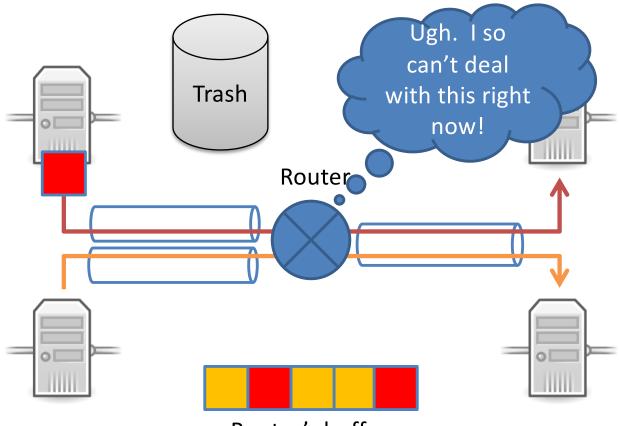

Router's buffer.

Incoming rate is faster than outgoing link can support.

### What's the worst that can happen?

- A. This is no problem. Senders just keep transmitting, and it'll all work out.
- B. There will be retransmissions, but the network will still perform without much trouble.
- C. Retransmissions will become very frequent, causing a serious loss of efficiency.
- D. The network will become completely unusable.

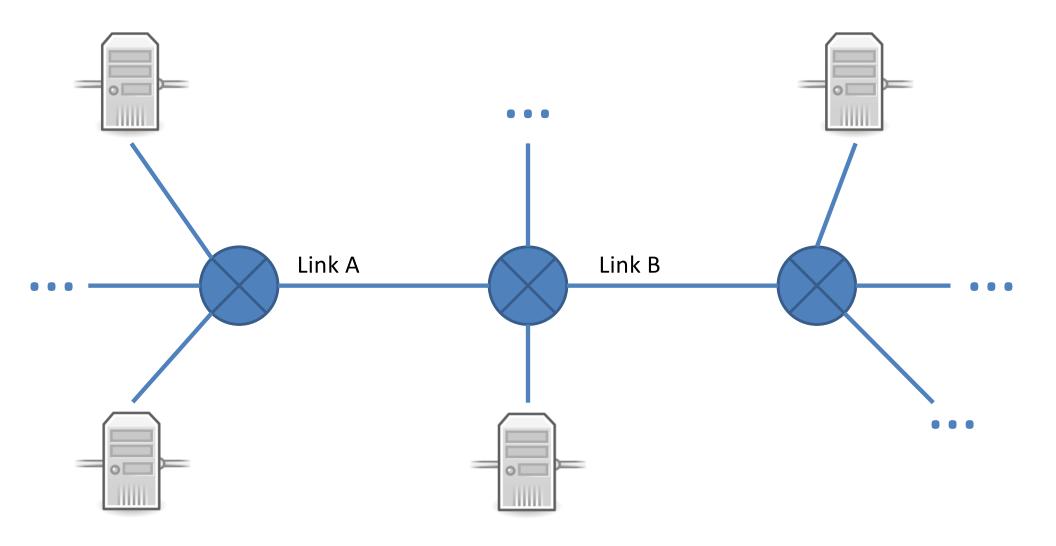

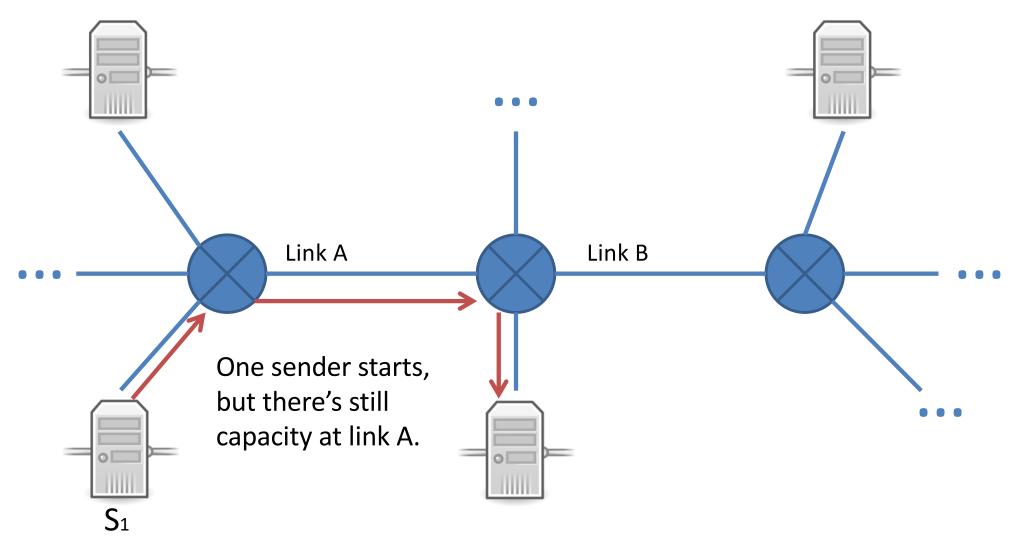

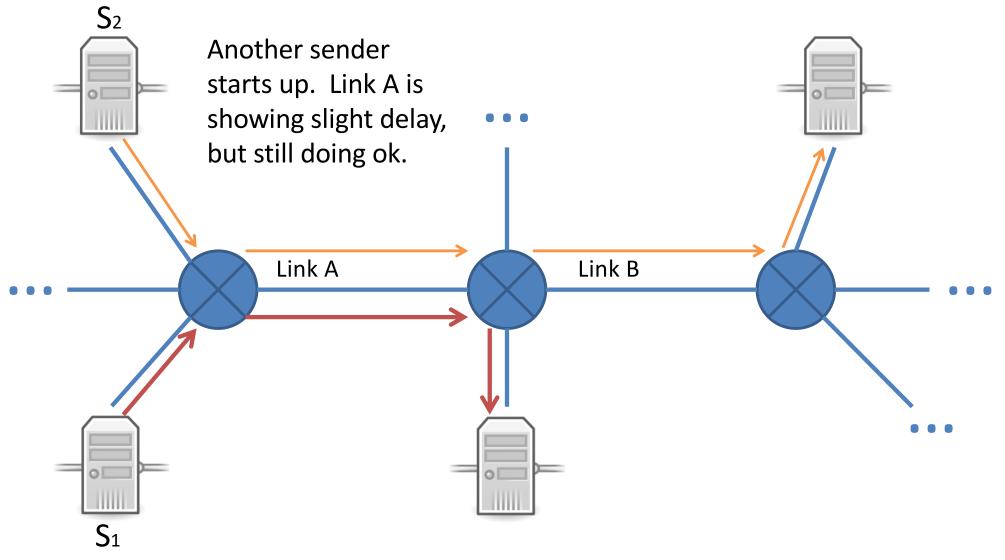

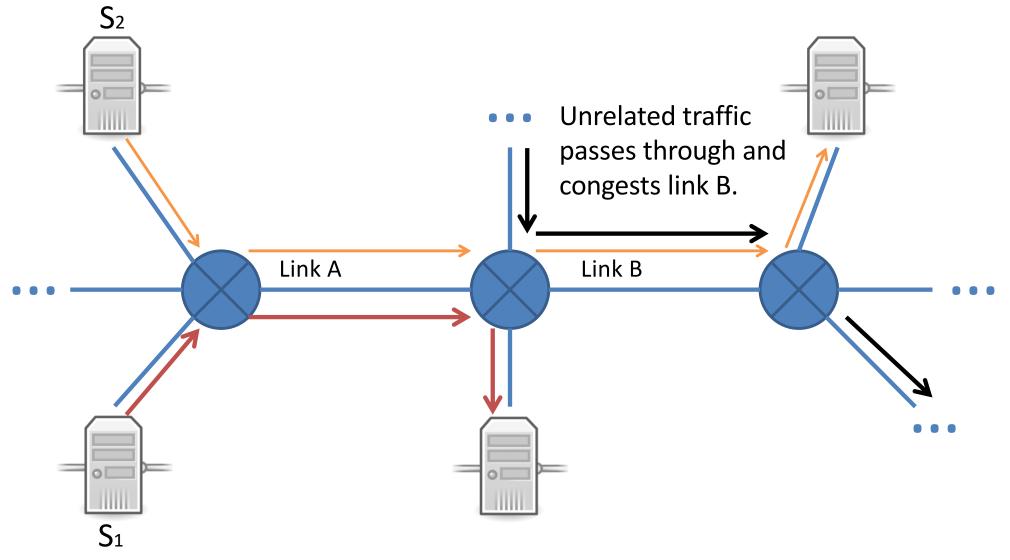

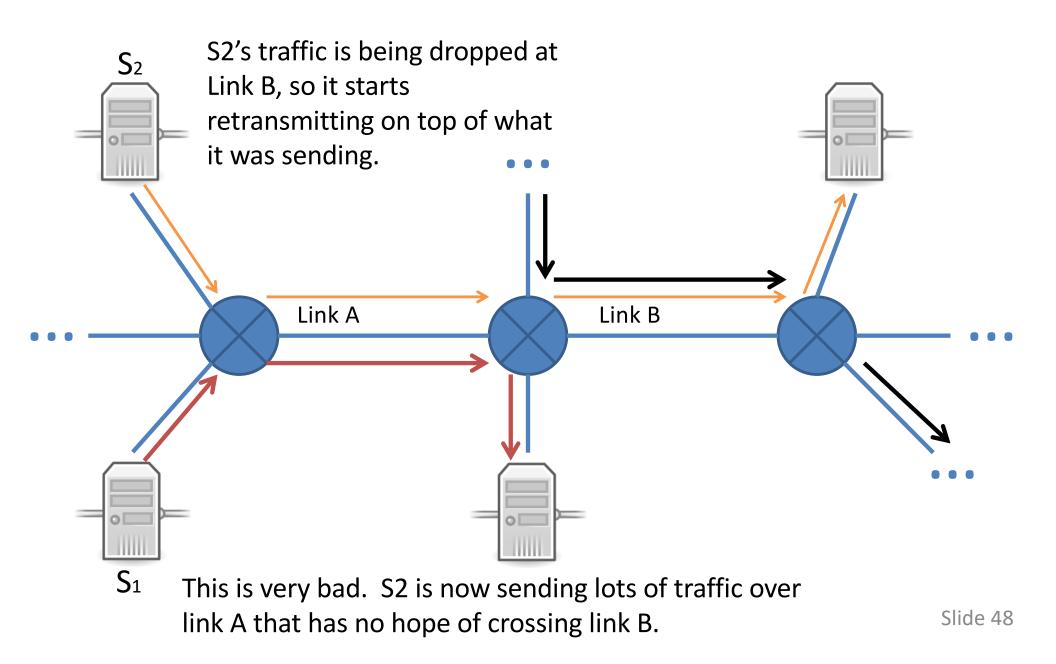

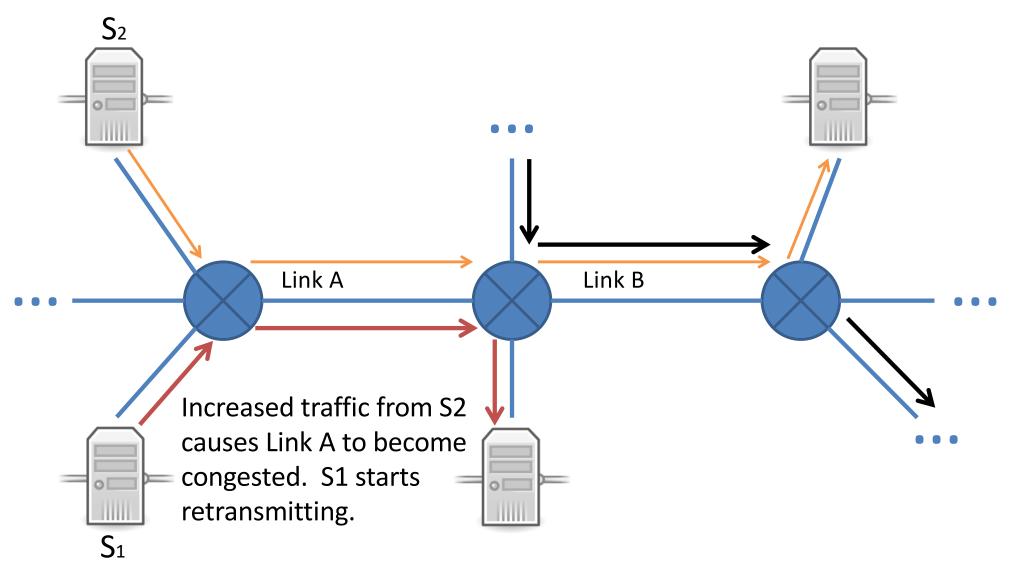

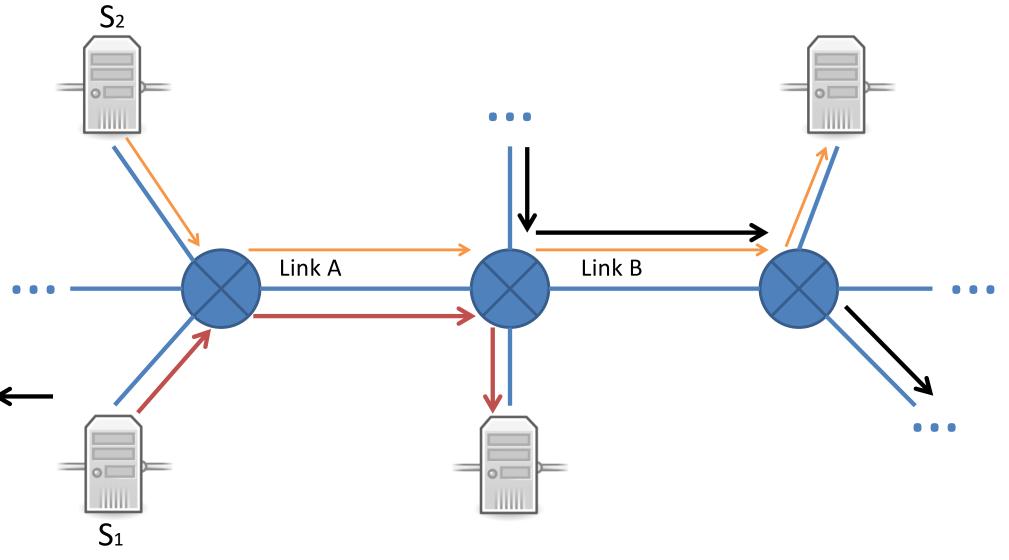

# Without Congestion Control

- Congestion...
  - Increases delivery latency
  - Increases loss rate
  - Increases retransmissions, many unnecessary
  - Wastes capacity on traffic that is never delivered
  - Increases congestion, cycle continues...

- This happened to the Internet (then NSFnet) in 1986.
  - Rate dropped from a blazing 32 kbps to 40 bps
  - This happened on and off for two years
  - In 1988, Van Jacobson published
     "Congestion Avoidance and Control"
  - The fix: senders voluntarily limit sending rate

### The Danger of Increasing Load Knee – point after which Knee Throughput increases Throughput very slow Delay increases fast Cliff – point after which - Throughput $\rightarrow 0$ - Delay $\rightarrow \infty$

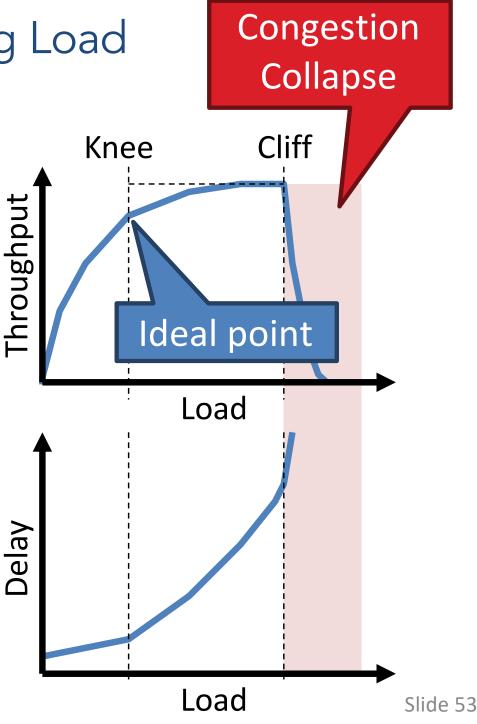

### Cong. Control vs. Cong. Avoidance

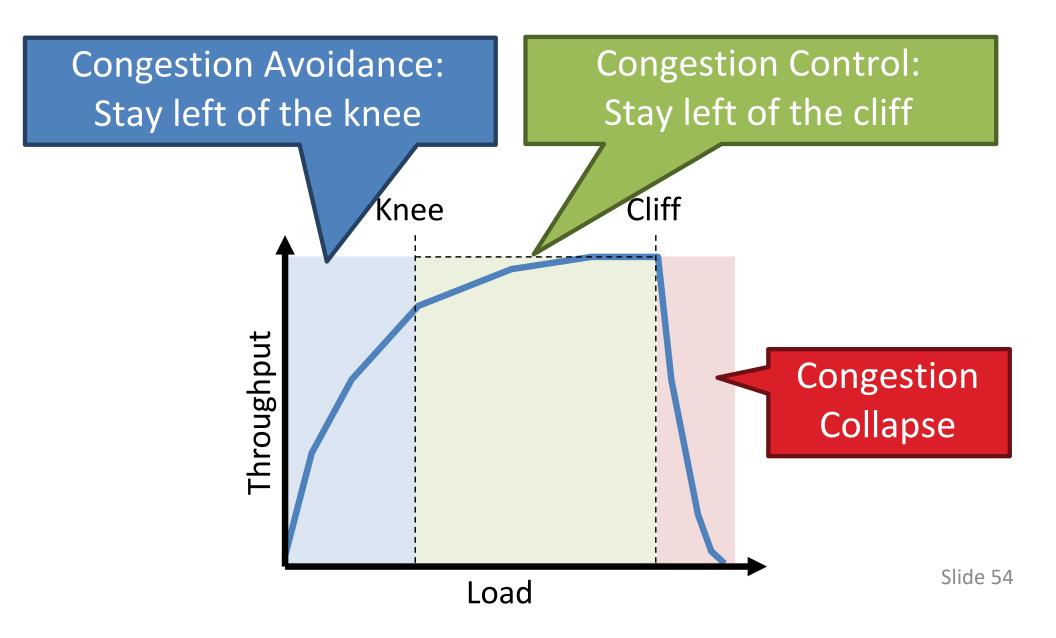

# TCP Congestion Control: details

sender sequence number space

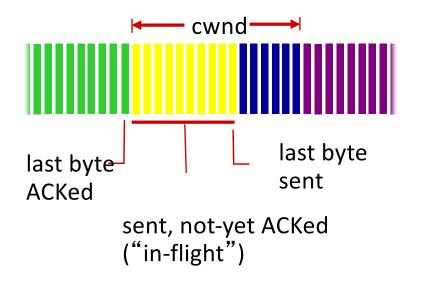

TCP sending rate:

 send cwnd bytes, wait RTT for ACKS, then send more bytes

rate 
$$\approx \frac{\text{cwnd}}{\text{RTT}}$$
 bytes/sec

• sender limits transmission:

LastByteSent-LastByteAcked ≤ cwnd

 cwnd is dynamic, function of perceived network congestion

### How should we set cwnd?

- A. We should keep raising it until a "congestion event", then back off slightly until we notice no more events.
- B. We should raise it until a "congestion event", then go back to 0 and start raising it again.
- C. We should raise it until a "congestion event", then go back to a median value and start raising it again.
- D. We should send as fast as possible at all times.

What is a "congestion event" from the perspective of a sender in TCP?

- A. A segment loss
- B. Receiving duplicate acknowledgement(s)
- C. A retransmission timeout firing
- D. Some subset of the above
- E. All of the above

## TCP Congestion Control Phases

- Slow start
  - Sender has no idea of network's congestion
  - Start conservatively, increase rate quickly
- Congestion avoidance
  - Increase rate slowly
  - Back off when congestion occurs
    - How much depends on TCP version

## **TCP Slow Start**

- When connection begins, increase rate exponentially until first loss event:
  - initially cwnd = 1 MSS
  - double cwnd every RTT
  - done by incrementing cwnd for every ACK received
- Summary: initial rate is slow but ramps up exponentially fast
- When do we stop?

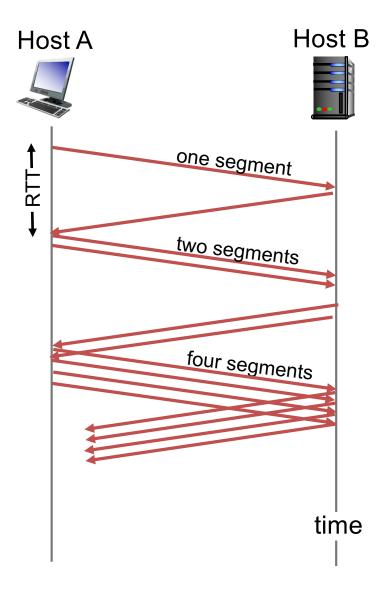

### **TCP Slow Start**

- When do we stop?
- Initially
  - On a congestion event
- Later
  - On a congestion event
  - When we cross a previously-determined threshold

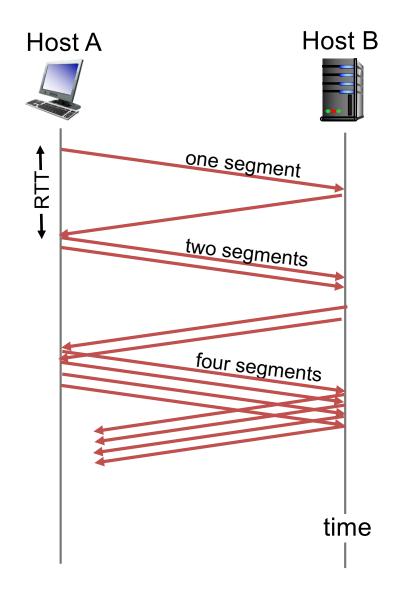

### **TCP** Congestion Avoidance

- ssthresh: Threshold where slow start ends

   initially unlimited
- In congestion avoidance, instead of doubling, increase cwnd by one MSS every RTT.
  - Increase cwnd by MSS/cwnd bytes for each ACK
  - Back off on congestion event

### TCP: Big picture

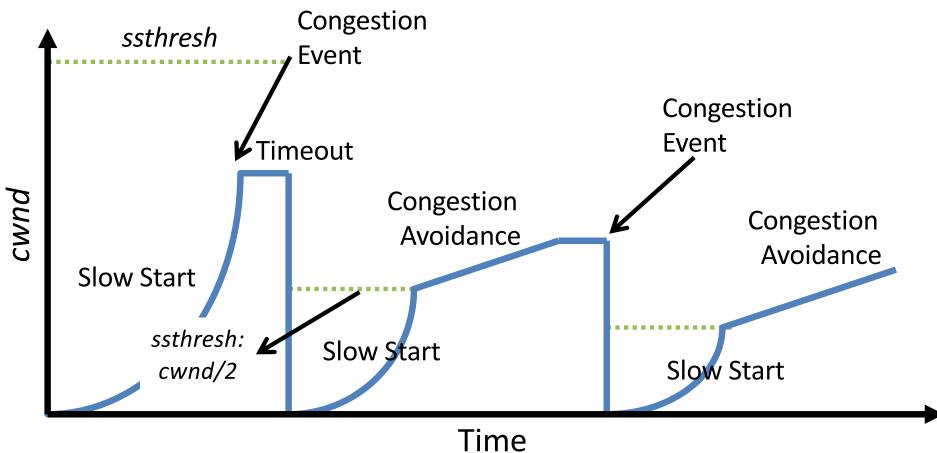

We can determine that a packet was lost two different ways: via 3 duplicate ACKS, or via a timeout. We should...

A. Treat these events differently.

B. Treat these events the same.

(For discussion: Is one of these events worse than the other, or do they represent equally bad scenarios? If they're not equal, which is worse?)

### Detecting, Reacting to Loss (Tahoe vs. Reno)

Loss indicated by timeout:

Tahoe and Reno:

- cwnd set to 1 MSS;
- window then grows
   exponentially (as in slow start) to threshold,
- then grows linearly

Loss indicated by 3 duplicate ACKs:

- Tahoe:
  - cwnd set to 1 MSS;
  - window grows
     exponentially (as in slow start) to threshold
  - then grows linearly
- Reno
  - cwnd is cut in half window then grows linearly
  - dup ACKs indicate network capable of delivering some segments

# TCP: switching from slow start to congestion avoidance

- Q: when should the exponential increase switch to linear?
- A: when cwnd gets to 1/2 of its value before timeout.

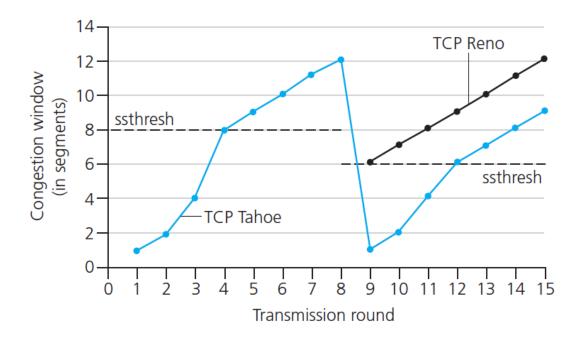

#### Implementation:

- variable ssthresh
- on loss event, <u>ssthresh</u> is set to 1/2 of <u>cwnd</u> just before loss event

### Fast Retransmit and Fast Recovery

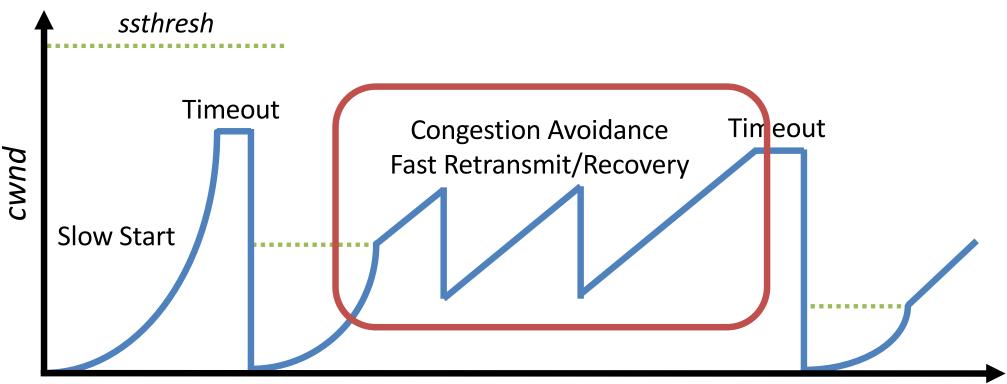

#### Time

- At steady state, cwnd oscillates around the optimal window size
- TCP always forces packet drops

### Additive Increase, Multiplicative Decrease (AIMD)

- approach: sender increases transmission rate (window size), probing for usable bandwidth, until loss occurs
  - additive increase: increase cwnd by 1 MSS (Maximum Segment Size) every RTT until loss detected
  - multiplicative decrease: cut cwnd in half after loss

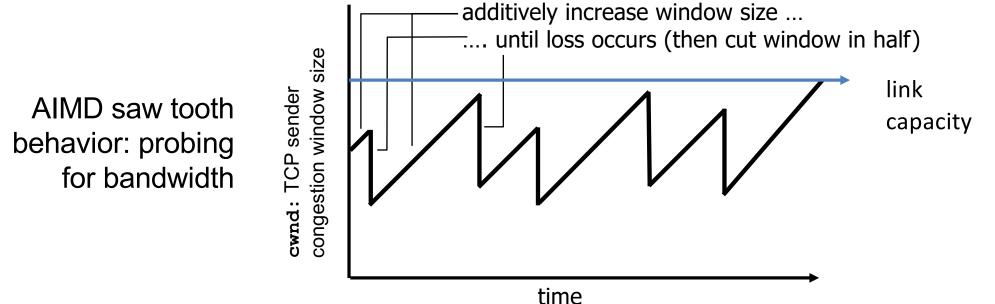

### **TCP** Variants

- There are tons of them!
- Tahoe, Reno, New Reno, Vegas, Hybla, BIC, CUBIC, Westwood, Compound TCP, DCTCP, YeAH-TCP, ...
- Each tweaks and adjusts the response to congestion.
- Why not just find a cwnd value that works, and stick with it?

# **TCP CUBIC Example**

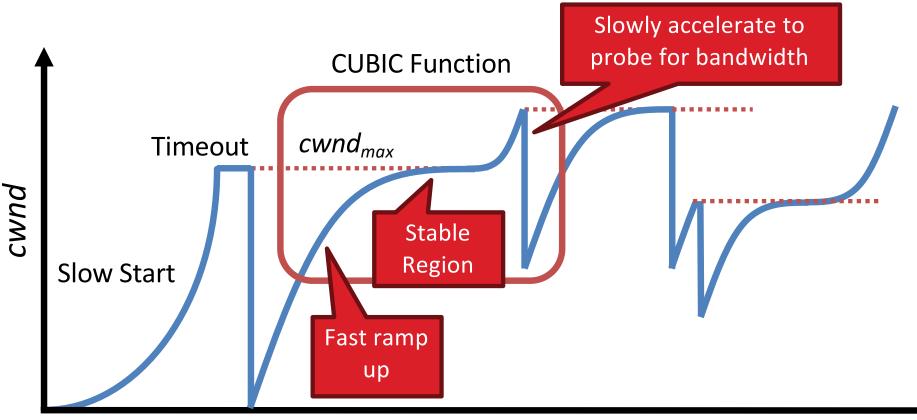

#### Time

- Less wasted bandwidth due to fast ramp up
- Stable region and slow acceleration help maintain fairness
  - Fast ramp up is more aggressive than additive increase
  - To be fair to Tahoe/Reno, CUBIC needs to be less aggressive

### **TCP** Fairness

### *fairness goal:* if K TCP sessions share same bottleneck link of bandwidth R, each should have average rate of R/K

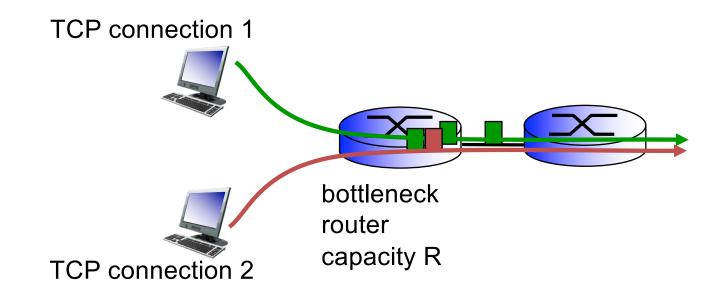

### Synchronization of Flows

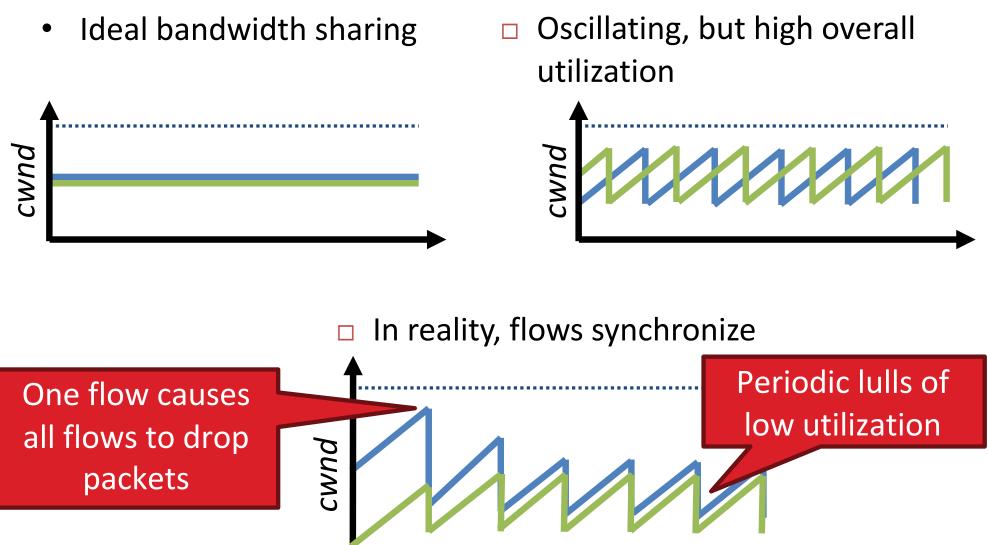

### **Utilization and Fairness**

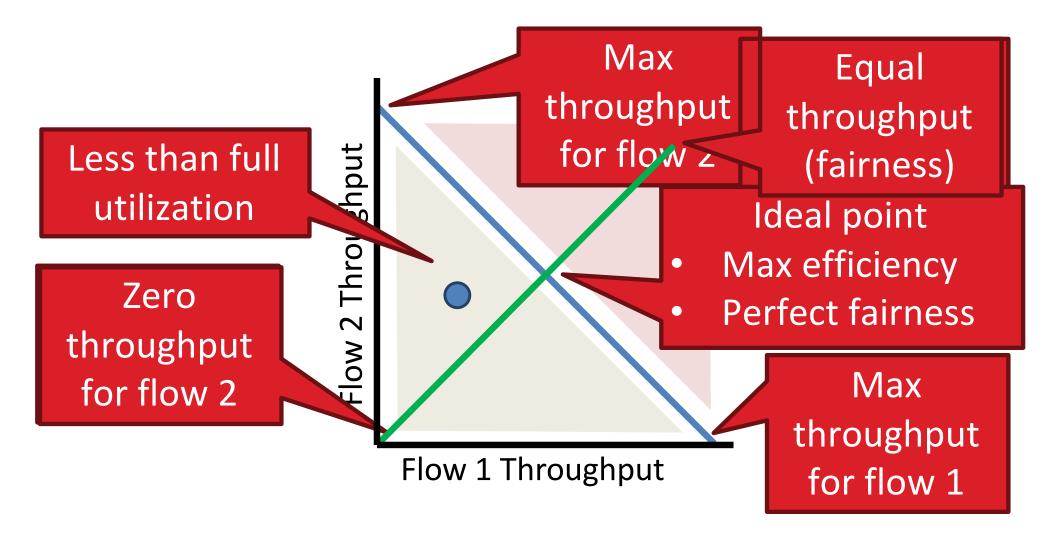

### Multiplicative Increase, Additive Decrease

- Not stable!
- Veers away from fairness

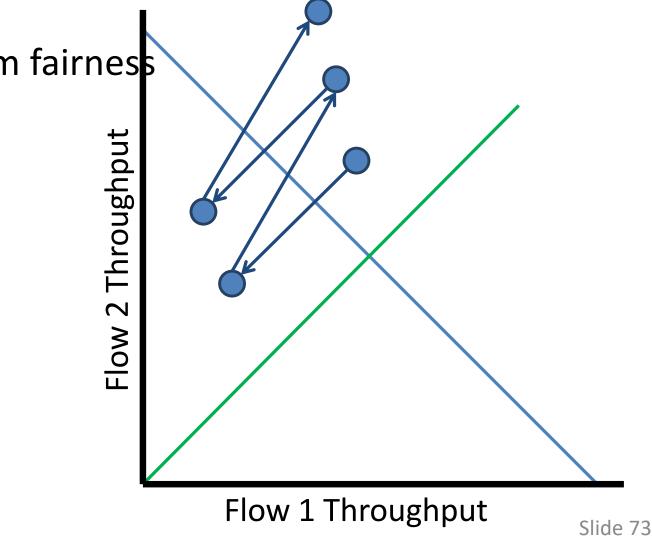

### Additive Increase, Additive Decrease

- Stable
- But does not converge to fairness

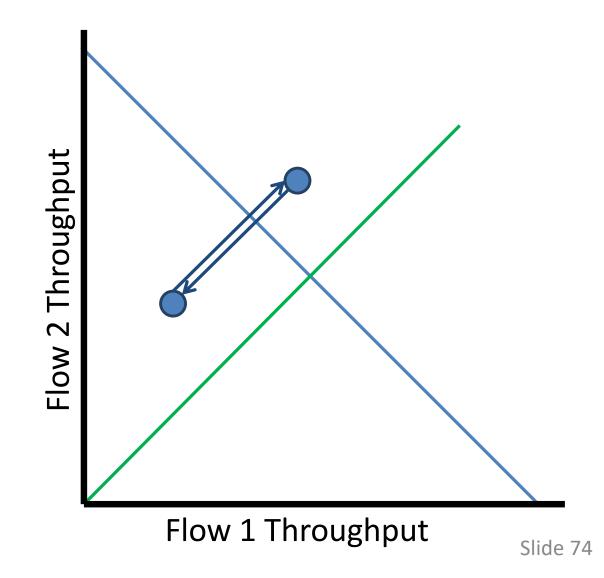

# Multiplicative Increase, Multiplicative Decrease

- Stable
- But does not converge to fairness

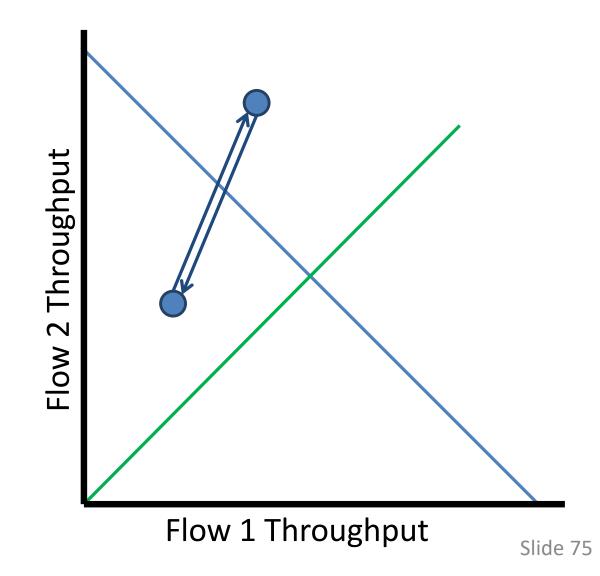

### Additive Increase, Multiplicative Decrease

- Converges to stable and fair cycle
- Symmetric around
   y=x

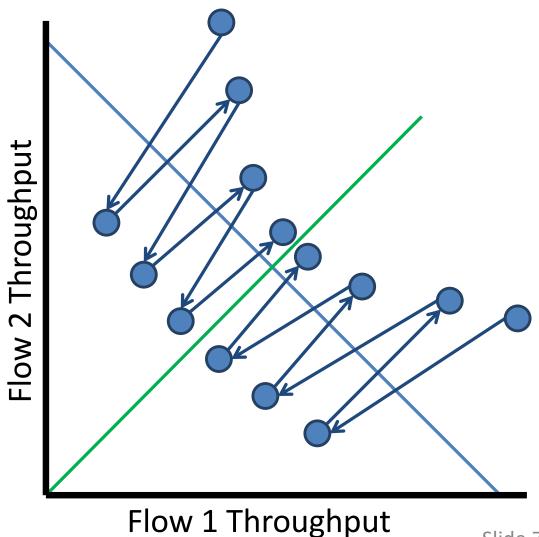

Since TCP is fair, does this mean we no longer have to worry about bandwidth hogging?

A. Yep, solved it!

B. No, we can still game the system.

If you wanted to cheat to get extra traffic through, how might you do it?

### Fairness (more)

#### Fairness and UDP

- Multimedia apps often do not use TCP
  - do not want rate
     throttled by
     congestion control
- Instead use UDP:
  - send audio/video at constant rate, tolerate packet loss

#### Fairness, parallel TCP connections

- Application can open multiple parallel connections between two hosts
- Web browsers do this
- e.g., link of rate R with 9 existing connections:
  - new app asks for 1 TCP, gets rate R/10
  - new app asks for 11 TCPs, gets R/2

### TCP: Big Picture

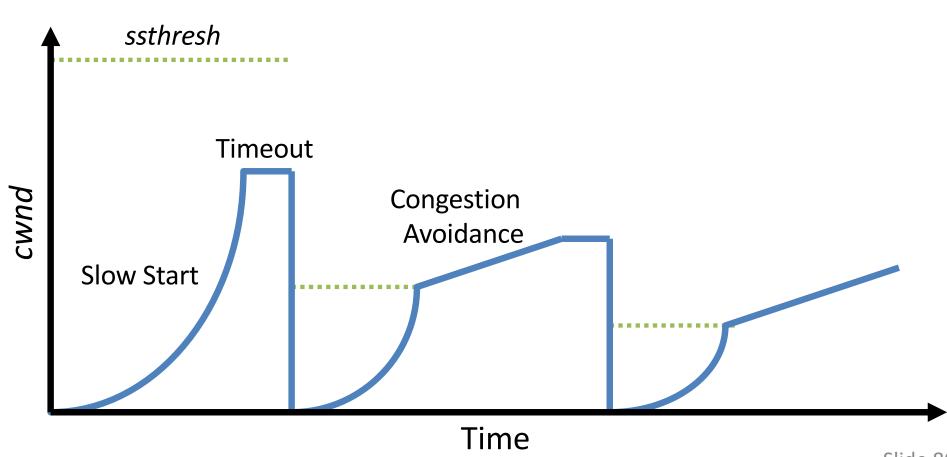

## Summary

- TCP has mechanisms to control sending rate:
  - Flow control: don't overload receiver
  - Congestion control: don't overload network
- min(rwnd, cwnd) determines window size for TCP segment pipelining (typically cwnd)
- AIMD: additive increase, multiplicative decrease